## **File Processing**

## **CS 1111 Introduction to Programming Spring 2019**

## **Overview: File Processing**

Repeated process

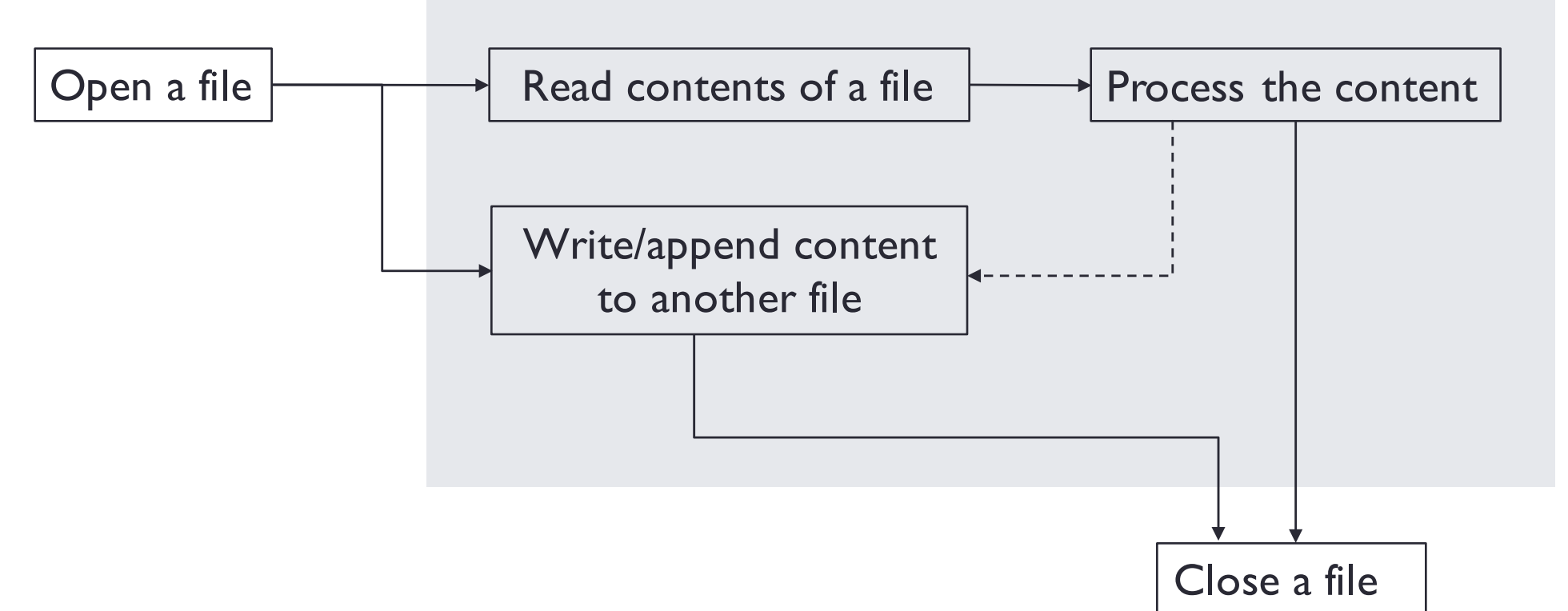

- Open before read or write
- Open before close
- Read or write before close
- Be extra careful when writing or appending the files !!

## **Opening Files (Local): open()**

#### file\_variable = **open**(*filename*, mode)

- 'r' = read only (default mode)
- 'w' = write (If the file exists, erase its contents. If it does not exist, create a new file to be written to)
- $a'$  = append a file (If the file exists, append data to the file. If the file does not exist, create a new file)

The location of a file – specify a path to a file

- If a data file and program are in different folders, use an *absolute* path
- If a data file and program are in the same folder, use a *relative* path
- For CS 1110/1111 homework submission/testing purpose and to avoid a "file not found" problem, put all data files in the same folder as your python files and specify a *relative* path.

Example

$$
test_file1 = open('myfile.txt', 'r') # relative path
$$

test\_file2 = open('c:/cs1111/myfile.txt' , 'r') *# absolute path*

## **Opening Files**

Open with a "read" mode

File content

Here is some text that we can combine with another file.

Open with a "append" mode

File content

Here is some text that we can combine with another file.

Open with a "write" mode

## **With open**

# check if a file is csv and exists **with open** (*filename*) as *handle\_name*: statements

The file will be closed automatically after the statements block

**def** read\_file\_with\_open(filename): **with open** (filename) as infile:  $file\_contents = infinite.read()$ 

print(file\_contents)

## **Reading from Files: readline()**

```
file_variable = open(filename, 'r')
file_variable.readline()
```

```
def readline file():
    #	open	a	file	named	students.txt to	be	read
     infile =	open('students.txt'
,	'r')
    #	read	2	lines	 from	the	file
    line1 = line1 = line1 = line1 = line1 = line1 = line1 = line1 = line1 = line1 = line1 = line1 = line1 = line1 = line1 = line1 = line1 = line1 = line1 = line1 = line1 = line1 = line1 = line1 = line1 = line1 = line1 = line1 = line1 = line1 = line1 = line1 
    line2 = infile.readline()print(line1, line2)
     print(line1, line2)
    #	close	the	file
    infile.close()
```
Read one line

### **Reading from Files: readline() with loops**

file\_variable = open(*filename*, 'r') file variable.readline()

```
def readline_file_with_loop():
  #	open	a	file	named	students.txt to	be	read
   infile =	open('students.txt'
,	'r')
  line = infile.readline()while \text{line} \text{!=} \text{''}:print(line.rstrip('\n'))
     \textsf{line} = \textsf{infile.readline}() # what happen if this line is commented out
  #	close	the	file
  infile.close()
```
## **Reading from Files: read()**

```
file_variable = open(filename, 'r')
file_variable.read()
```

```
def read file():
  #	open	a	file	named	students.txt to	be	read
  infile =	open('students.txt'
,	'r')
  #	read	the	file's	contents
  file_contents = infinite.read()print(file_contents)
  #	close	the	file
  infile.close()
```
#### Read the entire file

• Read from the beginning of the file until the end of file, EOF (i.e., empty string)

# **Reading from Files: readlines() and read()**

Read all the lines in the file and return a list of strings

file\_variable = open(*filename*, 'r')

```
buffer = file variable.readlines()
```

```
buffer = file_variable.read()
```
**def** read\_file(): *# open students.txt to read* infile = open(**'students.txt'** , **'r'**) *# read the file's contents* file\_contents  $=$  infile.readlines() for line in file contents: print(line) *# close the file* infile.close() **def** read\_file(): *# open students.txt to read* infile = open(**'students.txt'** , **'r'**) *# read the file's contents* file\_contents  $=$  infile.read() for line in file contents: print(line) *# close the file* infile.close()

## **Writing to Files: write()**

file\_variable = open(*filename*, 'w') file\_variable = **write**(*string\_to\_be\_written*)

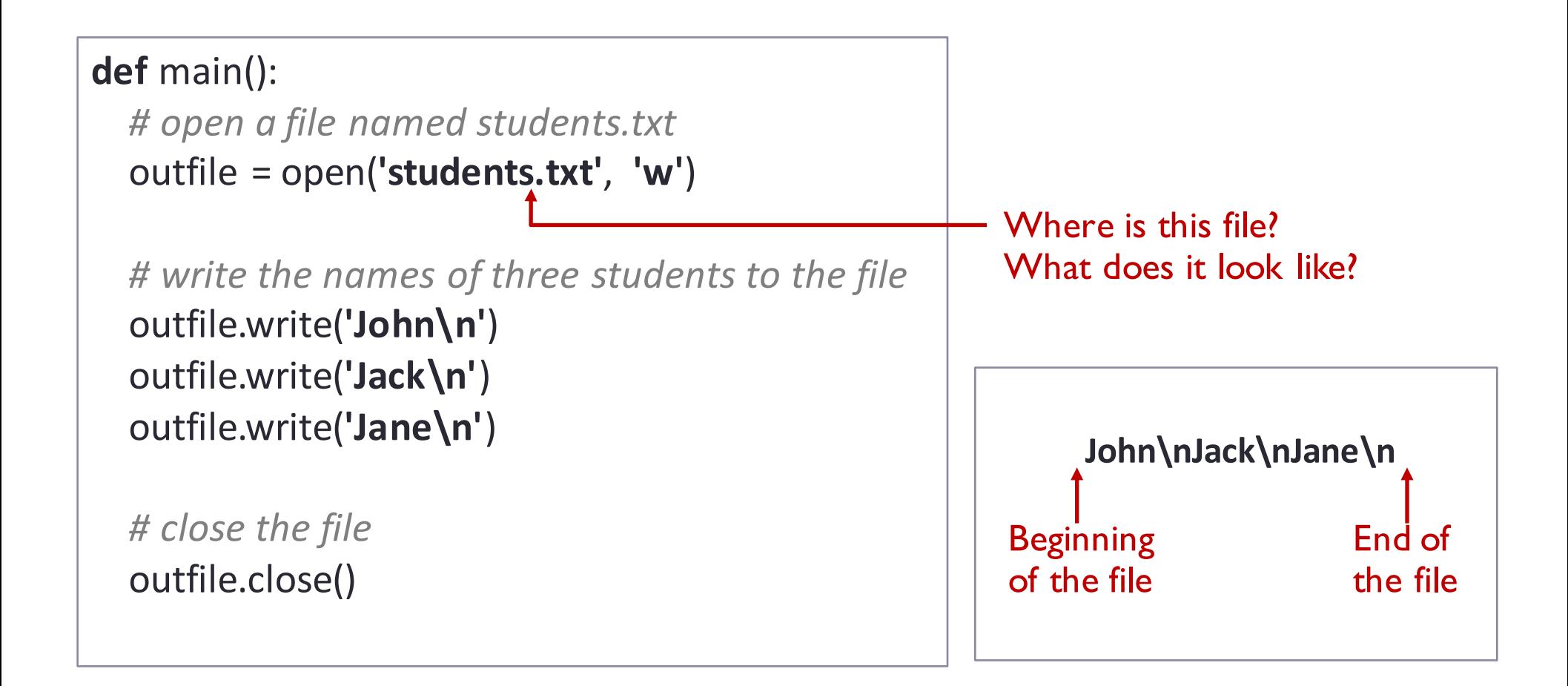

## **Appending to Files: write()**

file\_variable = open(*filename*, 'a') file\_variable = **write**(*string\_to\_be\_written*)

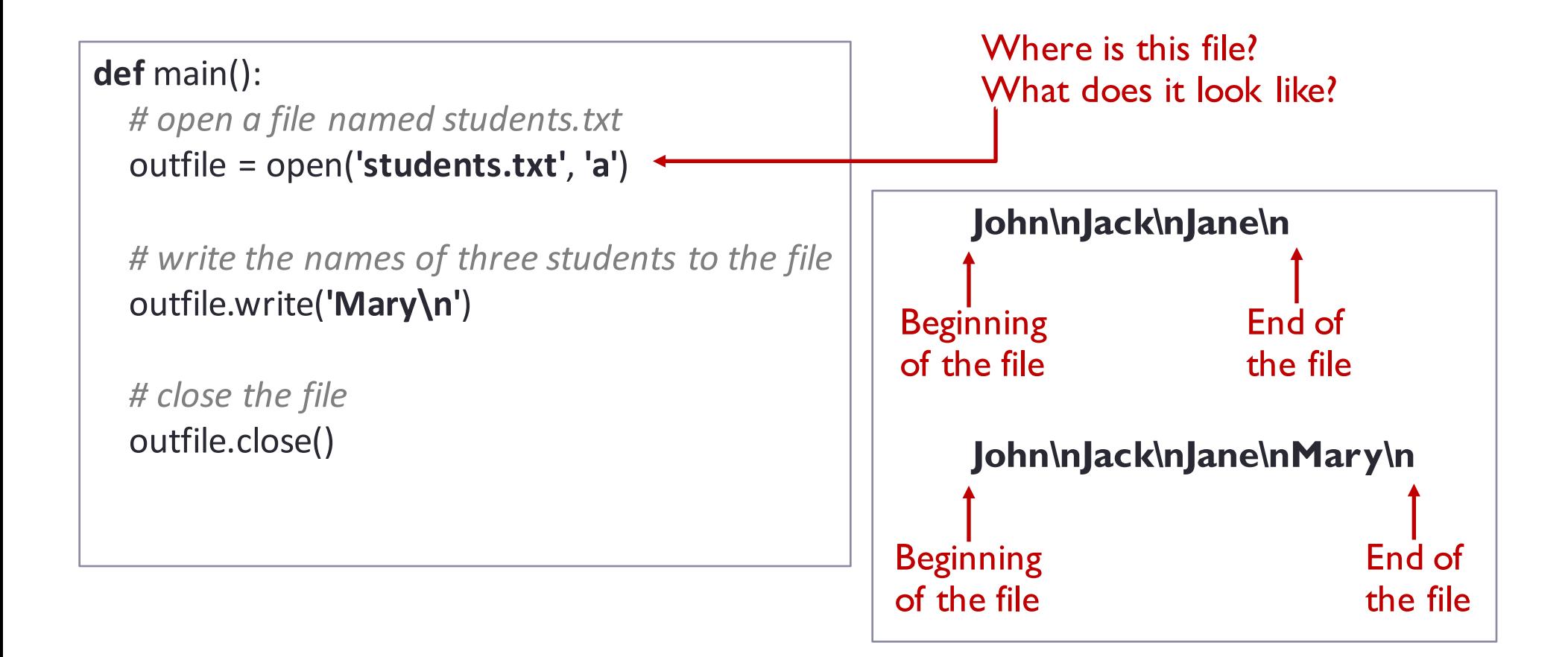

## **Closing Files: close()**

file\_variable.**close()**

**def** read\_file(): *# open a file named students.txt to be read* infile = open(**'students.txt'** , **'r'**)

*# read the file's contents*  $file\_contents = infinite.read()$ 

print(file\_contents)

*# close the file* infile.close()

CS1111 – University of Virginia **COVID-12** COVID-12 COVID-12 COVID-12 COVID-12 COVID-12 COVID-12 COVID-12 COVID-12

## **Wrap Up File Operations**

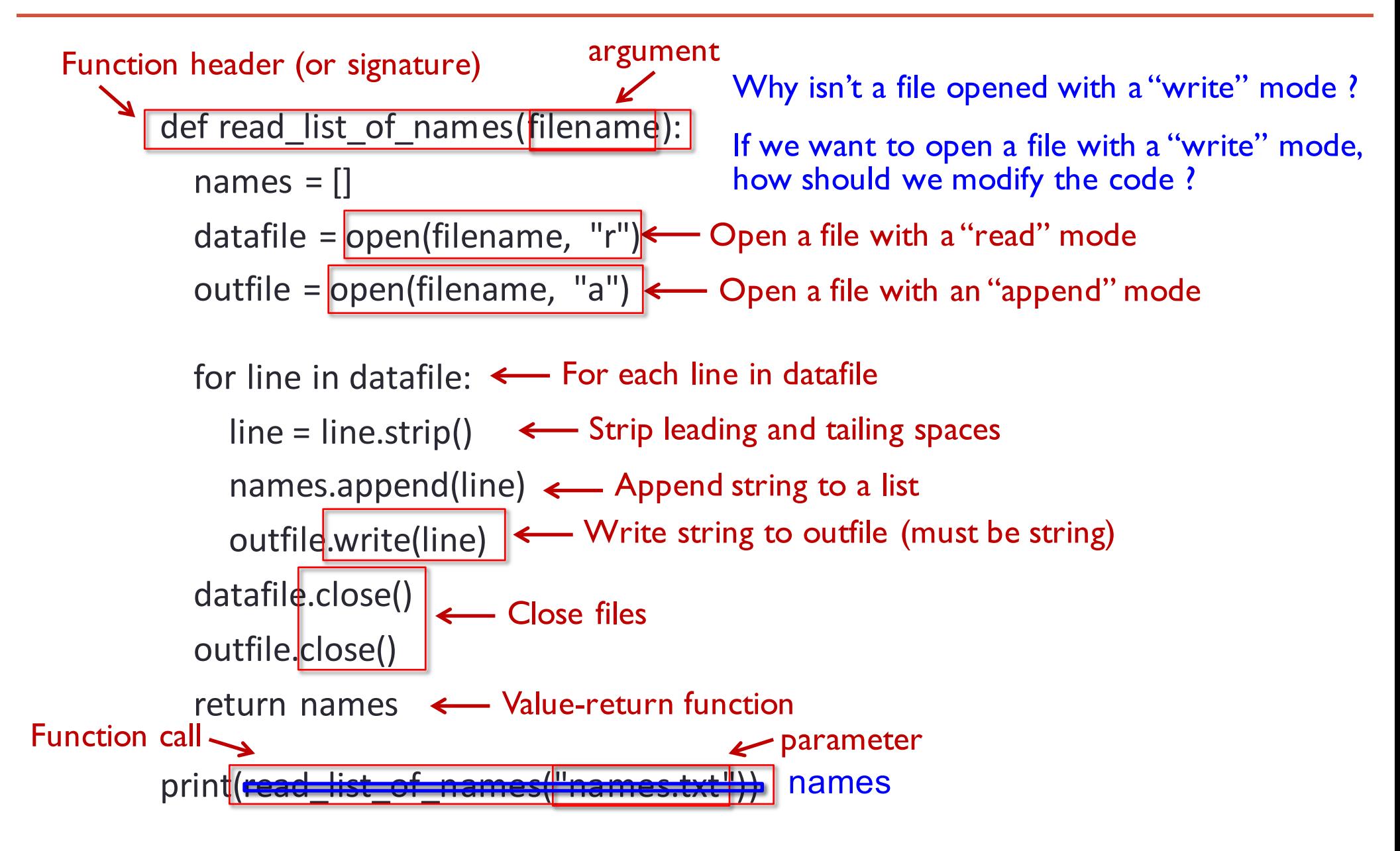

## **Validating a File**

from os.path import \*

*# get file name*

file\_name = input("Enter  $\text{csv}$  file name: ")

#### *# check if a file is csv and exists*

while (not file\_name.endwith("csv") or not isfile(file\_name) ):

file\_name = input(file\_name + " is not csv or does not exist. Enter csv file name: ")

## **Summary**

- Must know (based on exam2 topic list, as of 03/25/2019)
	- Read from files
		- open(filename)
		- connection.read()
		- connection.readline()
		- ways of iterating lines
			- connection.readlines()
			- connection.read().split**('\n')**
			- for line in connection